Le but était de faire tourner un algorithme pour trouver l'intégrale de (1/x)dx en fonction de différent valeur de dx

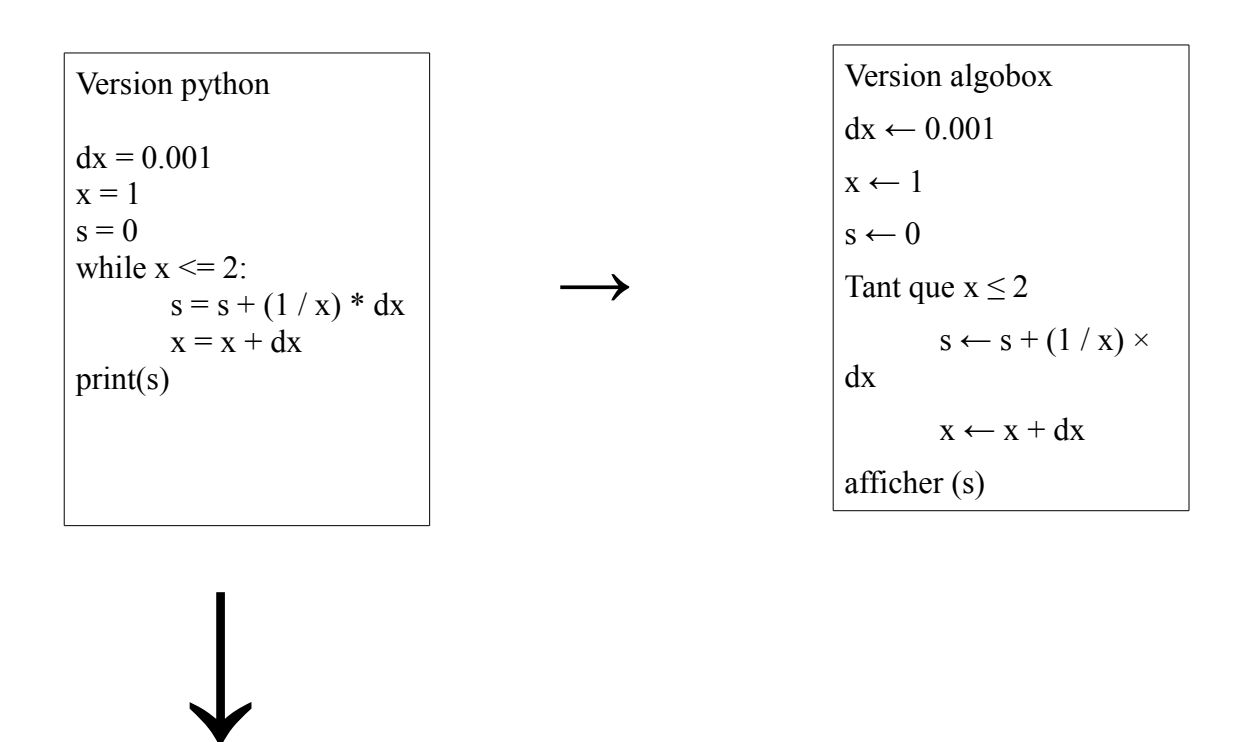

ci dessous on a l'algorithme faite avec des logiciel différent

voici les résultat de l'intégrale (1/x)dx qu'on a obtenu grâce a python

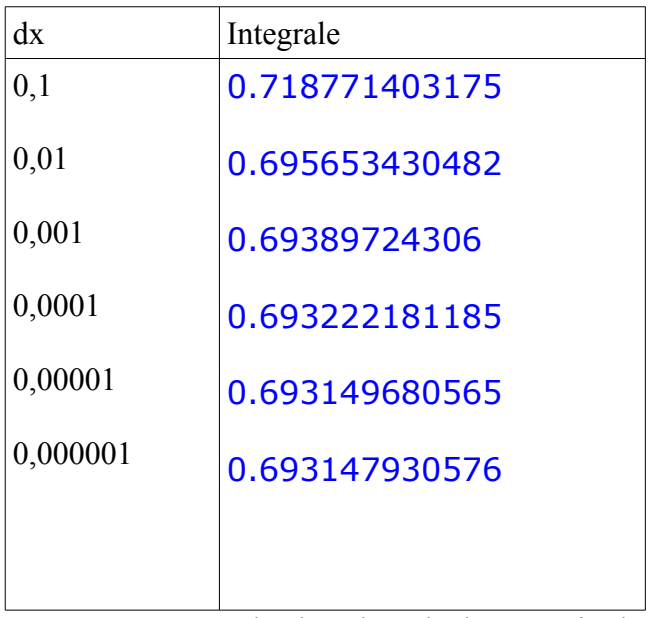

On remarque que plus la valeur de dx est petit plus on a une intégrale plus petit